# vlmage Decompression Filtering Reference

**Performance > Graphics & Imaging** 

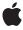

ď

Apple Inc. © 2007 Apple Inc. All rights reserved.

No part of this publication may be reproduced, stored in a retrieval system, or transmitted, in any form or by any means, mechanical, electronic, photocopying, recording, or otherwise, without prior written permission of Apple Inc., with the following exceptions: Any person is hereby authorized to store documentation on a single computer for personal use only and to print copies of documentation for personal use provided that the documentation contains Apple's copyright notice.

The Apple logo is a trademark of Apple Inc.

Use of the "keyboard" Apple logo (Option-Shift-K) for commercial purposes without the prior written consent of Apple may constitute trademark infringement and unfair competition in violation of federal and state laws.

No licenses, express or implied, are granted with respect to any of the technology described in this document. Apple retains all intellectual property rights associated with the technology described in this document. This document is intended to assist application developers to develop applications only for Apple-labeled computers.

Every effort has been made to ensure that the information in this document is accurate. Apple is not responsible for typographical errors.

Apple Inc. 1 Infinite Loop Cupertino, CA 95014 408-996-1010

Apple, the Apple logo, Mac, and Mac OS are trademarks of Apple Inc., registered in the United States and other countries.

Simultaneously published in the United States and Canada.

Even though Apple has reviewed this document, APPLE MAKES NO WARRANTY OR REPRESENTATION, EITHER EXPRESS OR IMPLIED, WITH RESPECT TO THIS DOCUMENT, ITS QUALITY, ACCURACY, MERCHANTABILITY, OR FITNESS FOR A PARTICULAR PURPOSE. AS A RESULT, THIS DOCUMENT IS PROVIDED "AS 15," AND YOU, THE READER, ARE ASSUMING THE ENTIRE RISK AS TO ITS QUALITY AND ACCURACY.

IN NO EVENT WILL APPLE BE LIABLE FOR DIRECT, INDIRECT, SPECIAL, INCIDENTAL, OR CONSEQUENTIAL DAMAGES RESULTING FROM ANY

DEFECT OR INACCURACY IN THIS DOCUMENT, even if advised of the possibility of such damages.

THE WARRANTY AND REMEDIES SET FORTH ABOVE ARE EXCLUSIVE AND IN LIEU OF ALL OTHERS, ORAL OR WRITTEN, EXPRESS OR IMPLIED. No Apple dealer, agent, or employee is authorized to make any modification, extension, or addition to this warranty.

Some states do not allow the exclusion or limitation of implied warranties or liability for incidental or consequential damages, so the above limitation or exclusion may not apply to you. This warranty gives you specific legal rights, and you may also have other rights which vary from state to state.

## Contents

## vlmage Decompression Filtering Reference 5

```
Overview 5
Functions 5
vlmagePNGDecompressionFilter 5
Constants 6
PNG Filter Types 6
```

## **Document Revision History 9**

## Index 11

# vlmage Decompression Filtering Reference

Framework: Accelerate/vlmage

**Companion guide** vlmage Programming Guide

**Declared in** BasicImageTypes.h

## Overview

The vlmage framework provides one function for filtering data prior to decompression.

## **Functions**

### vImage PNG Decompression Filter

Performs PNG decompression filtering.

#### **Parameters**

buffer

On input, the image data to filter. On output, the filtered data. The filtering is always applied in place.

startScanline

The starting scanline.

scanlineCount

The number of scanlines in the buffer.

bitsPerPixel

The bits per pixel.

filterMethodNumber

The filter method number. You must pass 0, because this is the only filtering method offered by this function.

```
filterType
```

The filtering algorithm to apply to the image data. For filter method 0, you can pass any of the constants described in "PNG Filter Types" (page 6).

flags

The options to use when performing this operation. Set the kvImageDoNotTile flag if you plan to perform your own tiling or use multithreading. See *vImage Data Types and Constants Reference* for a complete description of vImage processing flags.

#### Discussion

This function implements PNG decompression filtering for filter method 0 of the PNG standard, section 9.2, as described in: http://www.w3.org/TR/PNG-Filters.html. When a pixel that is needed for a filtering calculation falls outside the source buffer, its value is presumed to be 0.

#### **Availability**

Available in Mac OS X v10.4 and later.

#### Declared In

BasicImageTypes.h

## **Constants**

### **PNG Filter Types**

Filtering algorithms to apply to image data before compressing the data.

```
enum
{
    kvImage_PNG_FILTER_VALUE_NONE = 0,
    kvImage_PNG_FILTER_VALUE_SUB = 1,
    kvImage_PNG_FILTER_VALUE_UP = 2,
    kvImage_PNG_FILTER_VALUE_AVG = 3,
    kvImage_PNG_FILTER_VALUE_PAETH = 4
};
```

#### **Constants**

```
kvImage_PNG_FILTER_VALUE_NONE
```

No filtering.

Available in Mac OS X v10.4 and later.

Declared in BasicImageTypes.h.

```
kvImage_PNG_FILTER_VALUE_SUB
```

A filter that computes the difference between each byte of a pixel and the value of the corresponding byte of the pixel located to the left.

Available in Mac OS X v10.4 and later.

Declared in BasicImageTypes.h.

#### kvImage\_PNG\_FILTER\_VALUE\_UP

A filter that computes the difference between each byte of a pixel and the value of the corresponding byte of the pixel located above.

Available in Mac OS X v10.4 and later.

Declared in BasicImageTypes.h.

#### kvImage\_PNG\_FILTER\_VALUE\_AVG

A filter that predicts a pixel value from the average of the pixels to the left and above the predicted pixel location.

Available in Mac OS X v10.4 and later.

Declared in BasicImageTypes.h.

#### kvImage\_PNG\_FILTER\_VALUE\_PAETH

A filter that predicts a pixel value by applying a linear function to the pixels located to the left, above, and to the upper left of the predicted pixel location.

Available in Mac OS X v10.4 and later.

Declared in BasicImageTypes.h.

#### **Declared In**

BasicImageTypes.h

Constants 7

vlmage Decompression Filtering Reference

8

# **Document Revision History**

This table describes the changes to *vlmage Decompression Filtering Reference*.

| Date       | Notes                                                                                         |
|------------|-----------------------------------------------------------------------------------------------|
| 2007-07-12 | New document that describes the programming interface for decompression filtering operations. |

#### **REVISION HISTORY**

**Document Revision History** 

# Index

#### K

kvImage\_PNG\_FILTER\_VALUE\_AVG constant 7
kvImage\_PNG\_FILTER\_VALUE\_NONE constant 6
kvImage\_PNG\_FILTER\_VALUE\_PAETH constant 7
kvImage\_PNG\_FILTER\_VALUE\_SUB constant 6
kvImage\_PNG\_FILTER\_VALUE\_UP constant 7

## Р

PNG Filter Types 6

#### V

vImagePNGDecompressionFilter function 5